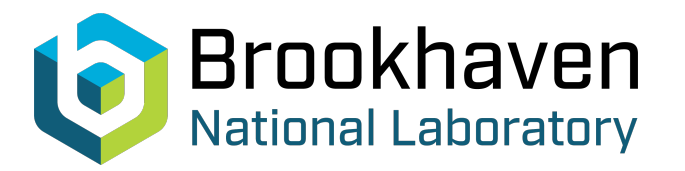

BNL-104852-2014-TECH

AGS/AD/Tech Note No. 436;BNL-104852-2014-IR

BNL MAD Program Notes Fmatch: Enhanced Matching Commands

J. Niederer

June 1996<br>
Collider Accelerator Department

**Brookhaven National Laboratory**

# **U.S. Department of Energy**

USDOE Office of Science (SC)

Notice: This technical note has been authored by employees of Brookhaven Science Associates, LLC under Contract No.DE-AC02-76CH00016 with the U.S. Department of Energy. The publisher by accepting the technical note for publication acknowledges that the United States Government retains a non-exclusive, paid-up, irrevocable, world-wide license to publish or reproduce the published form of this technical note, or allow others to do so, for United States Government purposes.

# **DISCLAIMER**

This report was prepared as an account of work sponsored by an agency of the United States Government. Neither the United States Government nor any agency thereof, nor any of their employees, nor any of their contractors, subcontractors, or their employees, makes any warranty, express or implied, or assumes any legal liability or responsibility for the accuracy, completeness, or any third party's use or the results of such use of any information, apparatus, product, or process disclosed, or represents that its use would not infringe privately owned rights. Reference herein to any specific commercial product, process, or service by trade name, trademark, manufacturer, or otherwise, does not necessarily constitute or imply its endorsement, recommendation, or favoring by the United States Government or any agency thereof or its contractors or subcontractors. The views and opinions of authors expressed herein do not necessarily state or reflect those of the United States Government or any agency thereof*.* 

For Internal Distribution Only

**e** 

Accelerator Division Alternating Gradient Synchrotron Department BROOKHAVEN NATIONAL LABORATORY Upton, New York 11973

> Accelerator Division Technical Note

**AGS/AD/Tech. Note No. 436** 

# BNL **MAD** Program Notes

Fmatch: Enhanced Matching Commands

**J.** Niederer

June **3,** 1996

## **BNL MAD Program Notes**

# **Fmatch: Enhanced Matching Commands**

*J. Niederer* 

AGS Department Brookhaven National Laboratory

June 3,1996

#### **1. Introduction**

The group of Match commands of the older Version 7 of MAD in use at the BNL AGS has been enhanced to support a wider range of calculations based upon machine measurements, and to take advantage of the more capable data base and faster BNL FastMad tracking features. All of the older features have been retained, with the same attribute nomenclature. The material in Version 7 manuals has been retained without change, and these notes supplement the original material. Closed orbit, off momentum, and second order tracking features have been added, generally in the spirit of more recent additions in the CERN Version **8.** New constraint features include fitting to values of first and second order matrix elements, before and after difference forms, local orbit values, and more specialized forms that can be readily modified for custom use. A wider range of parameters, including magnet offsets and field errors, can be varied. Silicon Graphics GL based graphics and the data base Object Inspector couple to this new version. Keywords for the newer features are named by adding the letter "F" to the original keyword. In general, new and old forms of Match keywords should not be mixed within a Match group of commands.

#### **2. FMatch and FCell**

These commands open a Match group, and correspond to the ordinary *Match* and *Cell* commands. **FMatch** has additional attributes X, Px, Y, Py for orbit initial values, and off momentum options. Optionally, other tracked quantities can be named as variables and their initial values given.

Certain results are also stored in named cells in the command module after calculations. Names of these temporary cells filled by the program are usually prefixed with the slash ( "/" ) character. Their contents may be accessed by parameter references, or by any of the data logging and viewing utilities of MAD. In recent practice, storage cells have been included in the various data base objects of the program, to permit viewing and access to the information by the various data and debugging services.

In the following, command attributes already in the older version are listed without comment. New entries *X, Px, Y, Py, Deltap,* and *Orbit* are consistent with MAD Version **8.** 

# **2.1. Fmatch Command**

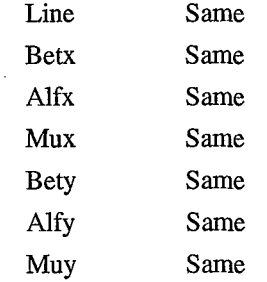

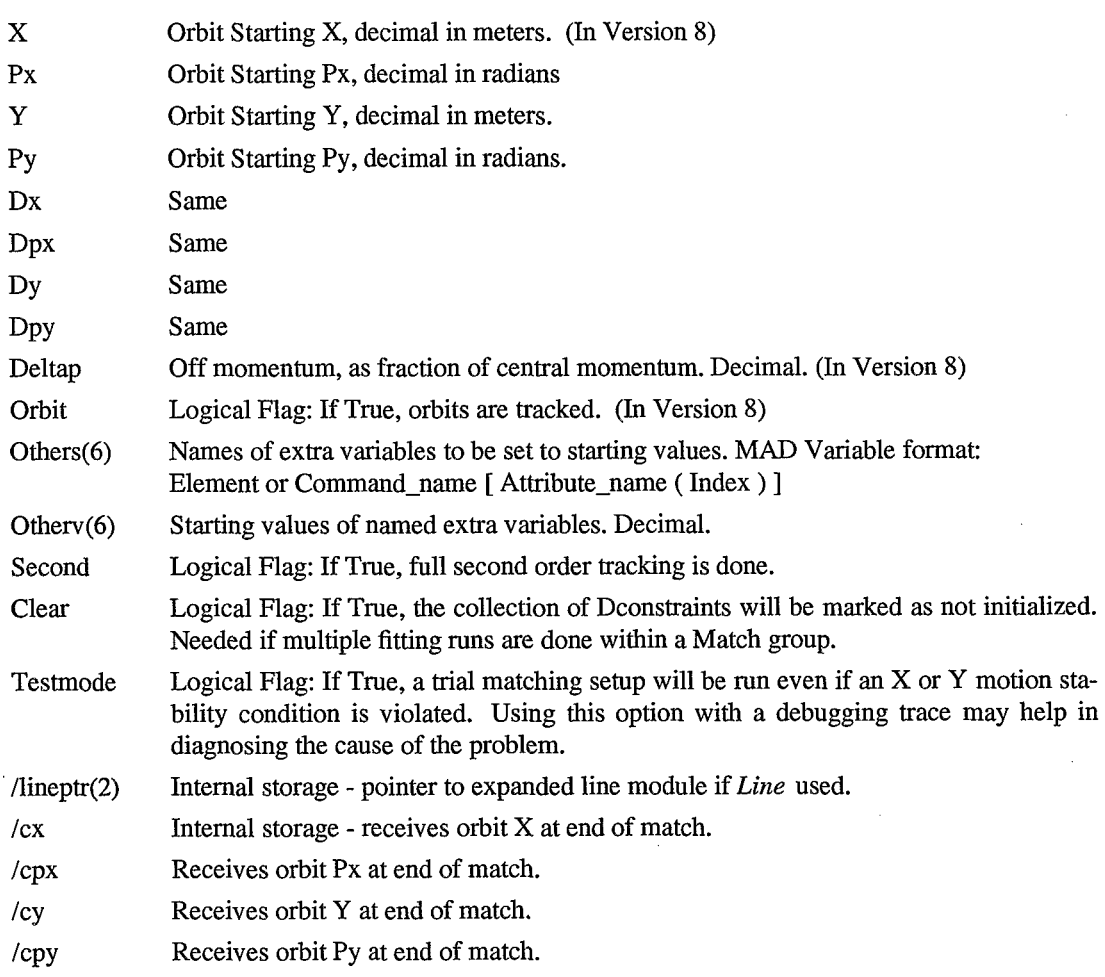

# **2.2. FCell Command**

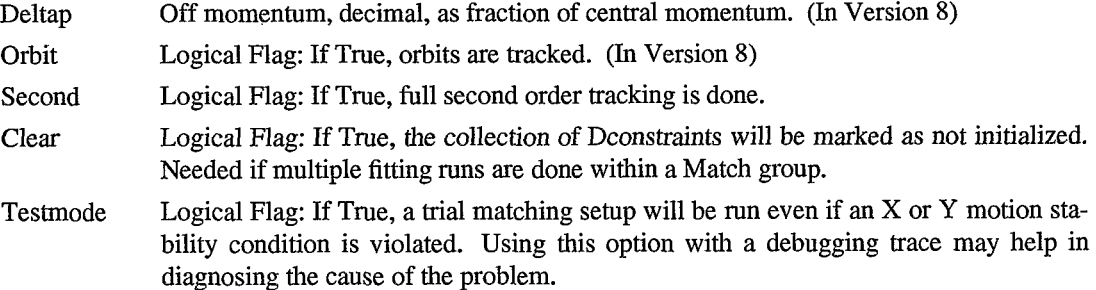

ICX, lcpx, Icy, lcpy

Same as for FMatch

#### **3. Variables to Be Fitted**

### **3.1. FVary Command**

**FVary** corresponds to the regular MAD Vary command used to note which parameters are to be varied during the matching. Usage corresponds to the examples in the MAD manuals. Storage cells have been added for data logging during Showmatch runs.

 $\bar{z}$ 

Name Same, name of variable (parameter) in MAD Variable format:

Element [ Attribute ( Index ) ]

 $\ddot{\phantom{a}}$ 

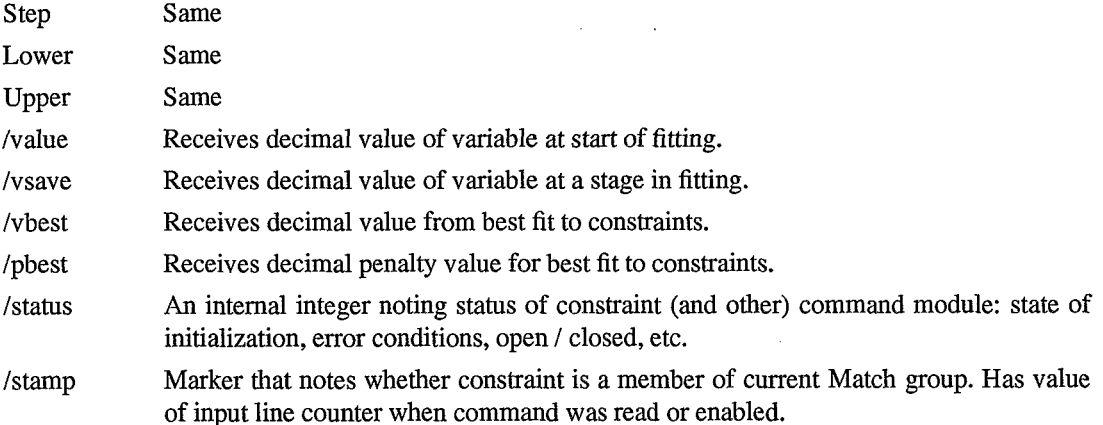

A much broader selection of variables can be reached with the Fmatch package than with the older versions. Magnet position and angle misalignments may be of particular interest, and can be modeled against constraints of measured orbit data, along with survey data. Within the program, an internal table of misalignment quantities is generated with an entry for each lattice element marked for error treatment when the lattice map is expanded. The language of the MAD Error command group also allows for more than one occurrence of a given element. Thus another language feature may be needed to pin down the occurrence and the table location of a particular misalignment variable. Where secondary tables are involved, the more general variable name format becomes:

#### **Element-name (Occurrence-index** : **Table-marker)** [ **Attribute-name** ( **Index** ) ]

The *occurrence index* has the usual meaning of noting which of possibly multiple copies of a generic lattice element is to be selected within a beam line. If this index is skipped, the first occurrence of the named element is assumed.

The *table marker* notes the search chain to be followed in seeking the attribute name of the variable. It is set negative to distinguish it from the occurrence index in cases where only a single index may be given. The notation *Elementl* (*-4*) [Adx] is accepted as noting the attribute Adx of *Elementl* located in the fourth kind of data table given below.

- Optional. Presumes attribute belongs to ordinary element module, not a secondary table. Default. -1
- Causes search for variable in one of the secondary tables attached to the current lattice map. Secondary tables include alignment and field errors, preserved matrices and factors, and optical functions. -2
- Causes search for variable/attribute name in a secondary structure attached to command or element module, such as the snapshot of orbit results appended to an FTwiss command. This search is carried out automatically by the program, so it need not be specified. **-3**
- Search for variable/attribute name in one of the secondary tables attached to the current copy of the lattice map used in matching. This form is to be used when trying to model magnet misalignments via matching. -4

Names of alignment errors which can be accessed for matching are:

Adx Displacement of X {Y, S} coordinate of lattice element in meters.

AdY

**3** *d* 

*0* 

Ads

Adphi Misalignment of tilt angle Phi {Theta, Psi} in radians. (See Error Section of MAD Manual for particulars)

Adtheta

*0* Adpsi

Example: Vary X displacement of a Quad during Matching - **V.hf8 FVary QhB(l:-4)[adx] Step** = **.0005, Lower** = **-.0050, Upper** = **.005** 

The full complement of names of quantities in secondary tables is given in the dictionary file called **FMDict.cal1.** Many entries are terms and factors which are retained to speed up tracking passes and hence may not be of general interest.

### **3.2. FFix Command**

**<sup>L</sup>**.'

**FFix** has the same parameter as the regular MAD Fix command.

Name Name of the variable.

#### **4. Constraints**

Constraints are numerical conditions on an orbit that are to be satisfied by some combination of the parameters being matched to these conditions. **A** typical constraint is keyed to a particular lattice element, but may also cover a range of elements often with some restriction about upper and lower limits of a particular constraint, such as a beta function. Each parameter is matched to a set of constraints by varying the parameter until it has a minimal effect on a penalty function which measures the success of the match. In MAD the penalty function is taken **as** the sum of the weighted squares of the differences between the stated value of each constrained quantity and its value computed from the varied parameters. In practice, a penalty function can become a complicated landscape with numerous minima. While the program will search mechanically for the lowest minimum or set of similar minima, a proper match usually depends more upon a realistic, properly weighted set of constraints. Judgments and compromises about the relative importance of conditions are expressed to the program by means of the several versions of constraint statements discussed in this section. parameter u<br>
MAD the percept under the percept of each mediator of each<br>
percept under the more upon a<br>
importance<br>
ments discured the ments discured the ments discured<br>
4.1. FCons<br>
FCon straints, and different complicated

#### **4.1. FConstraint Command**

**FConstraint** corresponds to the regular MAD Constraint command. Orbit position and angle constraints, and an option to name additional constrained variables have been added. Up to a total of twenty different constrained items may be treated on each statement; fourteen predefined orbit items, and six optional items for the user to specify. Orbit quantities and details of the individual penalty calculations are recorded in the Constraint module at each pass, and may be reached by any of the data base utilities for viewing, logging, and plotting. These storage cells may be reused; if a range of lattice elements is involved, only the values for the last location of the range are saved on each pass.

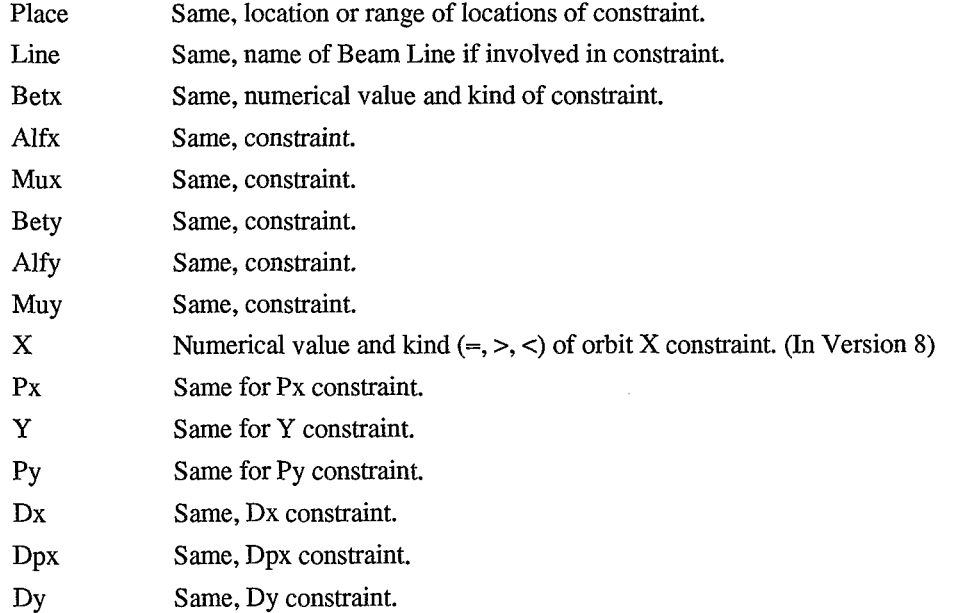

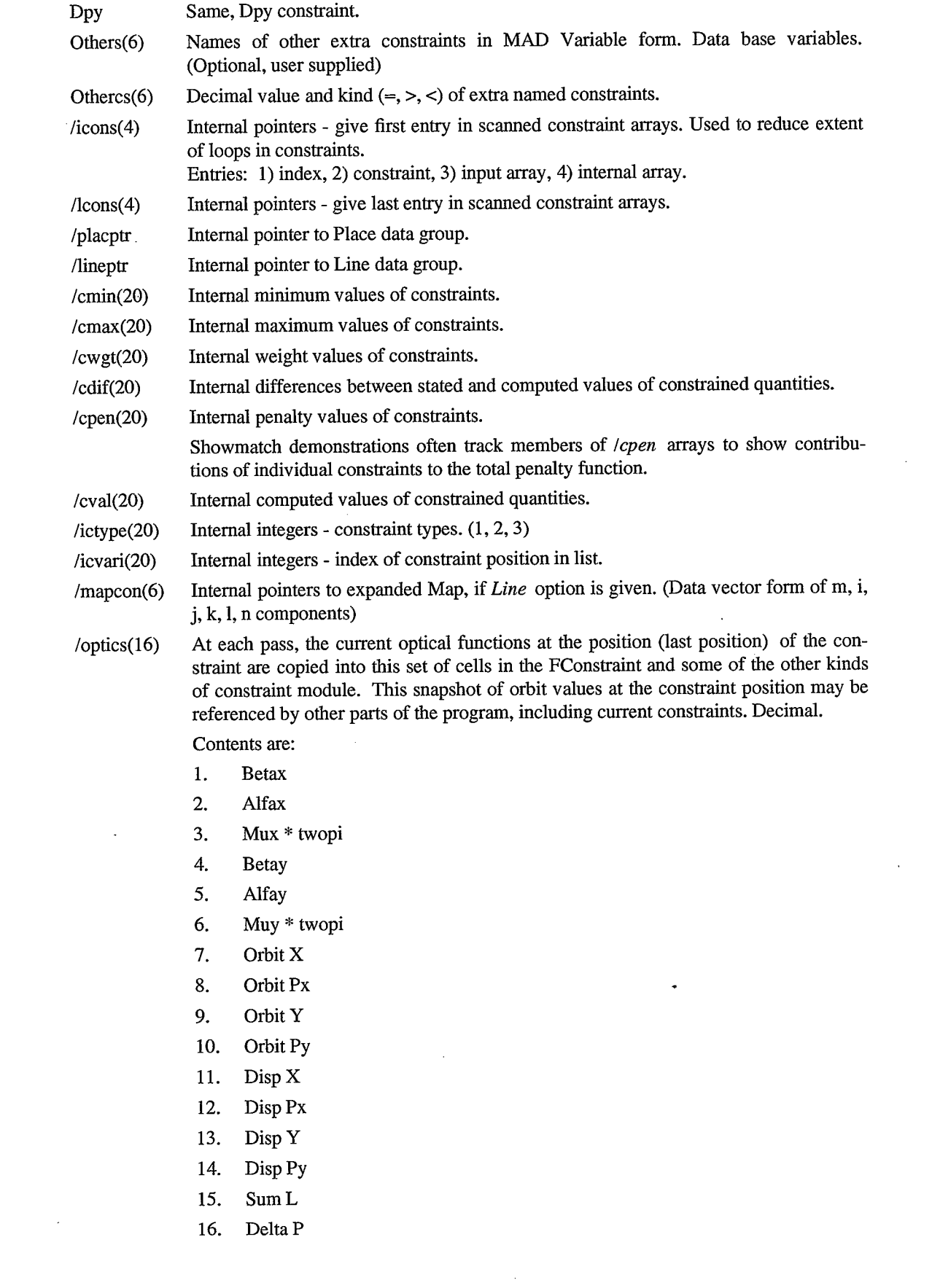

 $\sim$   $\sim$ 

 $\mathcal{A}^{\mathcal{A}}$ 

 $\begin{bmatrix} 1 \\ 1 \\ 1 \end{bmatrix}$ 

 $\hat{\mathcal{A}}$ 

 $\mathcal{L}_{\mathcal{A}}$ 

 $\frac{d\mathbf{r}}{d\mathbf{r}} = \frac{1}{2} \left( \frac{\partial \mathbf{r}}{\partial \mathbf{r}} \right)$ 

 $\overline{\phantom{a}}$ 

 $\bar{\lambda}$ 

/stamp, /status

**<sup>I</sup>**,

*0* 

 $\cdot$ 

#### *0* **4.2. FCouple Command**

**FCouple** corresponds to the regular Couple constraint command. Up to twenty constrained items may be involved, of which six are user supplied options. Like the other "Fast" Constraint forms, it has holding cells which can be sampled by the data utilities, or user composed parameters.

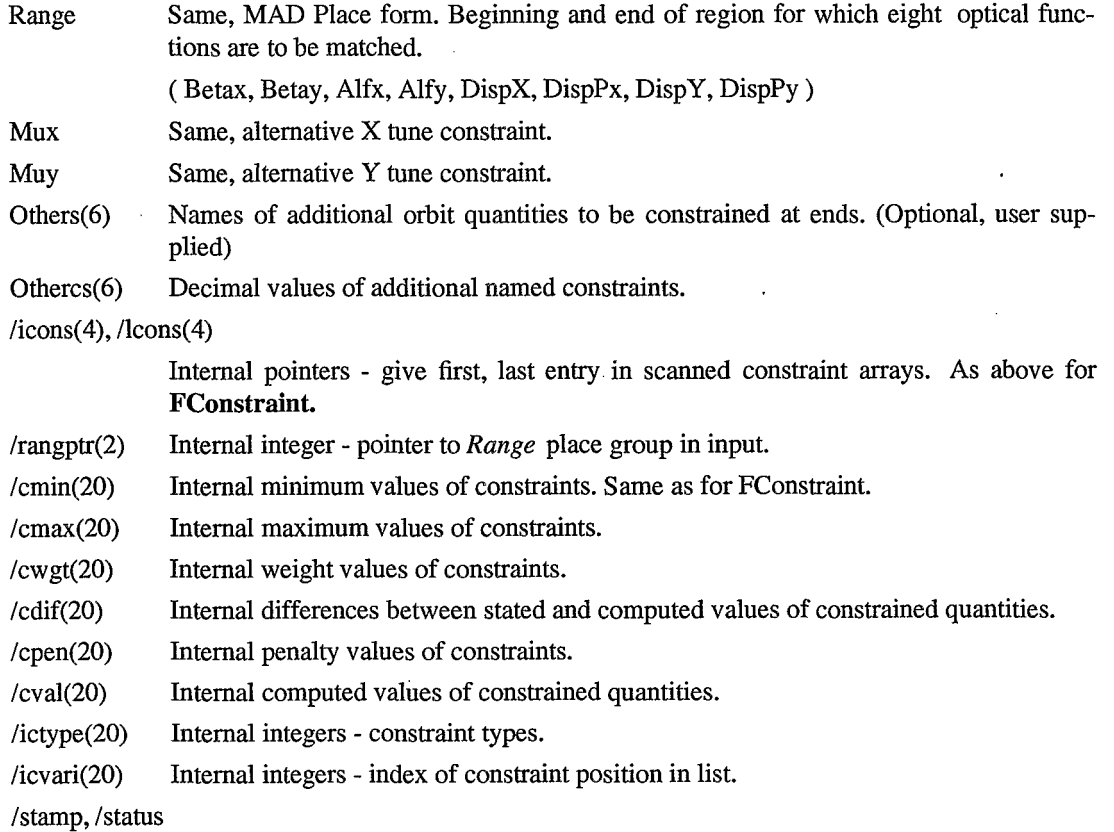

#### **4.3. FlRMatrix Command**

**F'RMatrix** is similar to the first order matrix constraints of later Versions **8** of MAD at CERN. The values of one or more of the elements of the local matrix formed between two lattice endpoints may be specified for constraining. *An* element value must be stated, and the corresponding weight must be non zero for the constraint to be enabled.

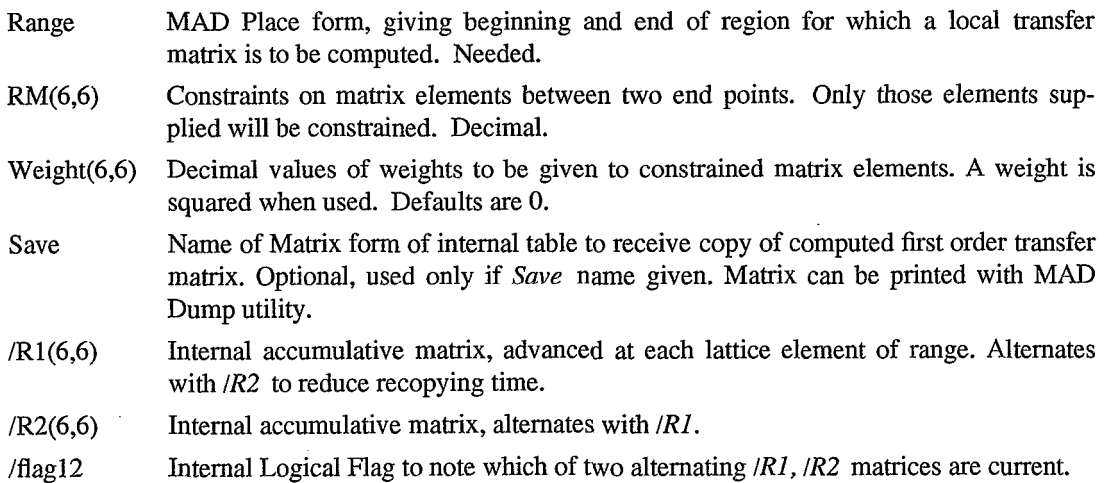

/rangptr Internal pointer to *Range* place data group.

/stamp, /status

<sup>&</sup>lt;**z** 

*0* 

```
Example: 
RM.11 FRMatrix, RM(1,1) = 1.002, RM(3,3) = .980, &
               Weight(1,1) = 2., Weight(3,3) = 1., &
               Save = RRM.11-
```
#### **4.4. FTMatrix Command**

applied judiciously, as each occurrence in a range takes about 2600 data base pool spaces. **FTMatrix** is a second order version of the FRMatrix constraint described above. It should be

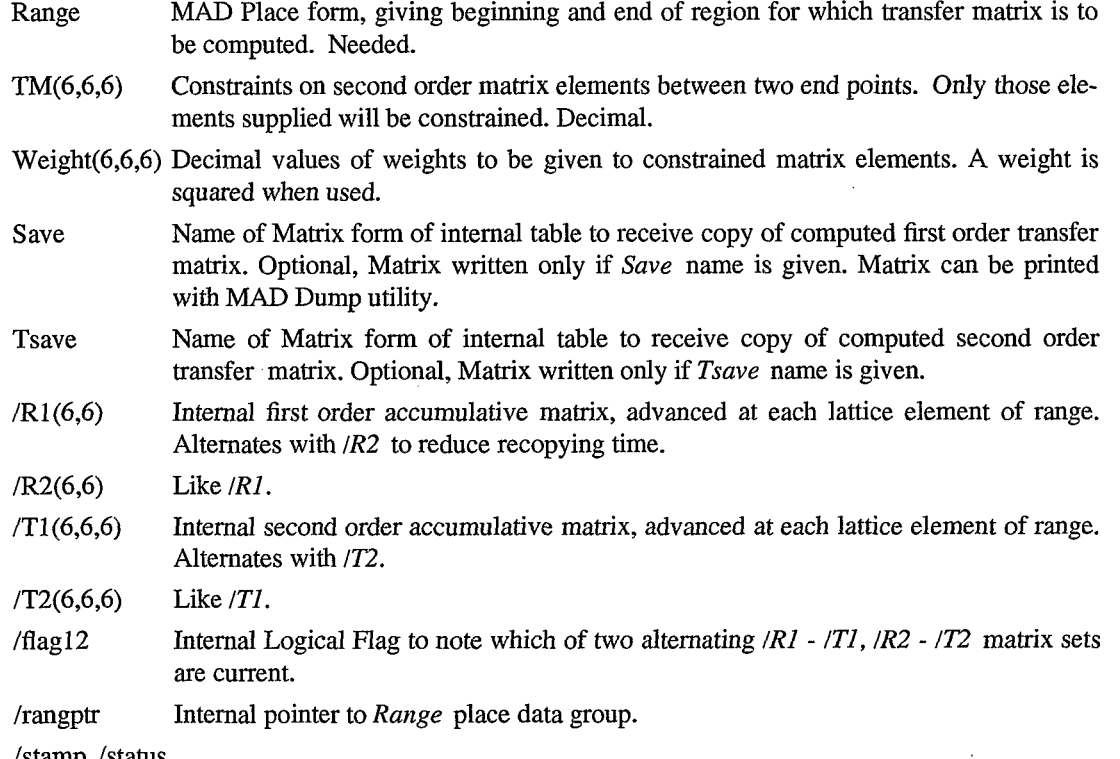

/stamp, /status

Example:

**TM.11 FTMatrix, TM(l,l,l)** = **2.002, TM(3,3,3)** = **-.990,** &  $Weight(1,1,1) = 1, Weight(3,3,3) = 2, \&$ **Save** = **TRM.11, Tsave** = **TTM.11-** 

#### **4.5. F JConstraint Command**

This constraint handles related amplitude constraints, such as betax and alfax, jointly in a single function, following Syphers and Sen, and antecedents. [ref 1]. These are sometimes called the mismatch functions. Up to four such pairs, betax and alfax, betay and alfay, dispx and disppx, and dispy and disppy, may be treated at a lattice point. The joint constraint functions have the form:

The ratios here are of fitted - desired values relative to desired values.

The ratios in F2 are of given error values relative to desired values.

For the equality type of constraint:

**<sup>Y</sup>**.I

**e** 

 $\bar{z}$ 

For the less than form of constraint, with the F1  $/$  F2 ratio  $>$  than the given constraint:

The denominator *F2* is composed of the desired values at the constraint **plus** given errors, which is compared with achieved values in the numerator *F1*. This arrangement produces a unit penalty when the fitting matches the given errors *dBetx,* etc.

**FJConstraint** attributes are:

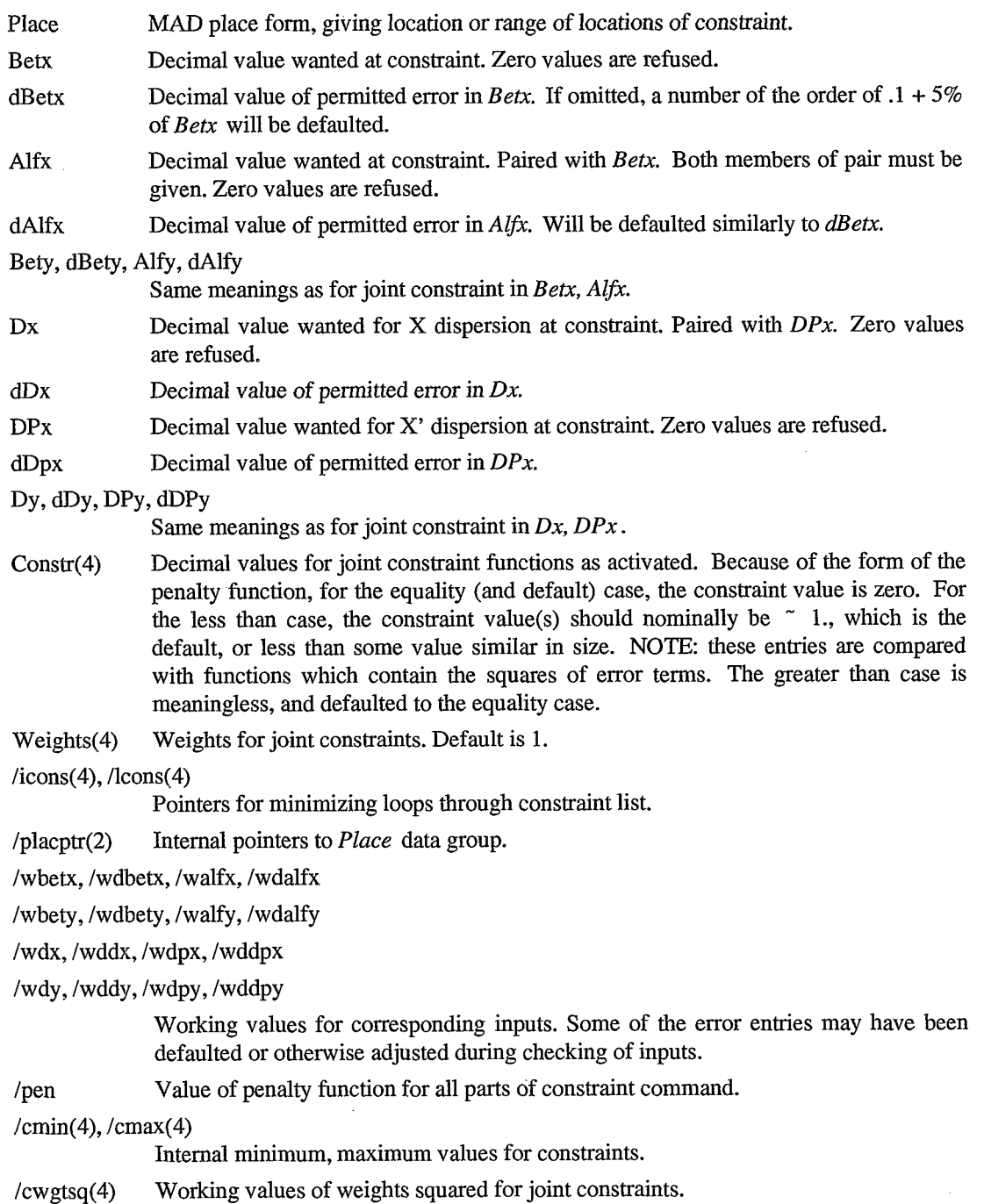

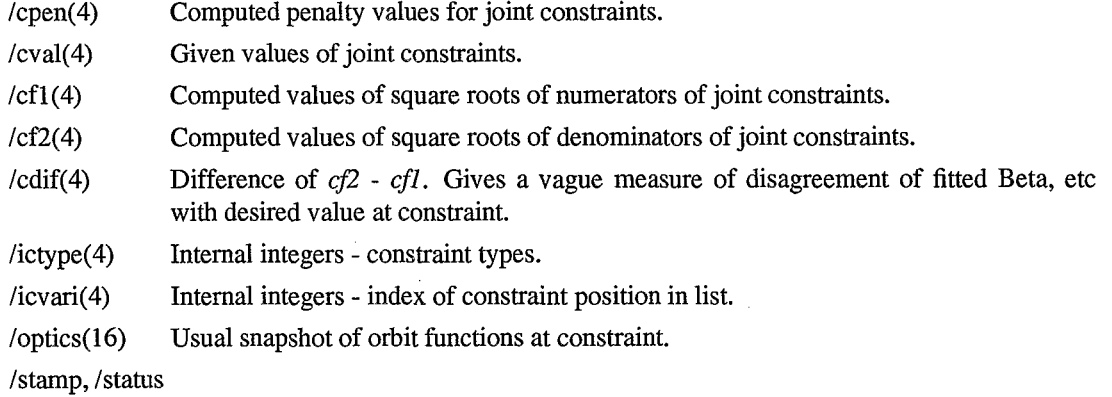

/Open(4)

*1* 

# **4.6. FXConstraint Command**

**FXConstraint** is an extension of the FConstraint form that is basically a template for provid- , ing information to hard coded special forms of extra constraints, such as beam envelopes. **A** total of eight such possibilities are provided now, but the command is easily extended.

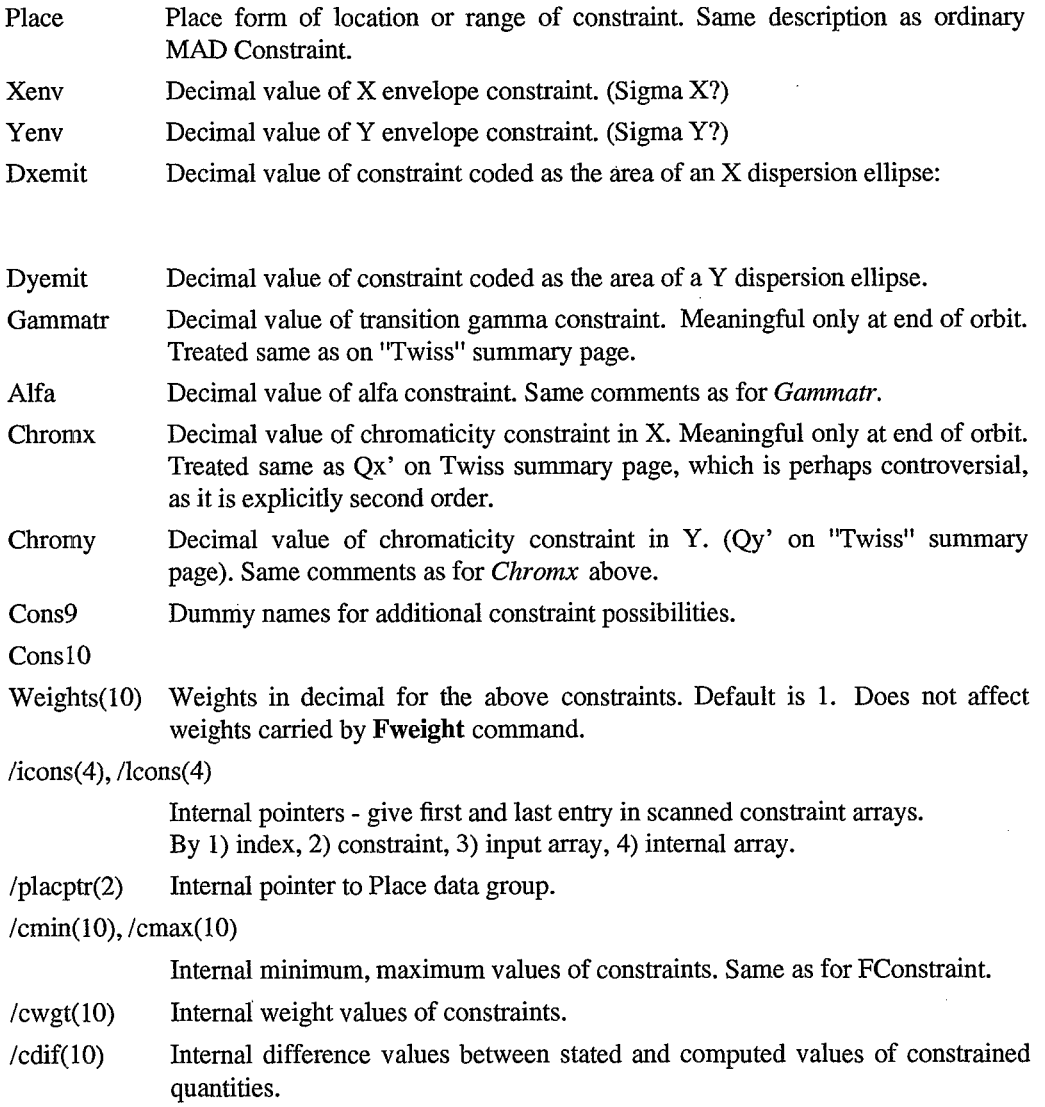

 $/$ cpen $(10)$ Internal penalty values of constraints.

 $/cval(10)$ Internal computed values constrained quantities.

/ictype(lO) Internal integers - constraint types.

/icvari(lO) Internal integers - index of constraint position in list.

/optics(l6) Tracked optical parameters. Listed in FConstraint above.

/stamp, /status

#### **4.7. FDConstr Command**

**r z** 

The difference constraint is designed to help fit model parameters to experimental data; Measurements are taken before and after some change in running conditions is made, and conditions in the model are changed similarly. In one kind of application, orbit measurements are made, and model parameters are computed by expecting their results to match differences in model orbits similar to those of the measurements. For various reasons, models may not usually reproduce measured orbits very well in an absolute sense, but often can do quite well with differences between two sets of conditions.

Constraints are expressed as before and after conditions, using either the name of a program variable or its value. Up to four sets of difference constraints can be applied at the same point with the same difference command.

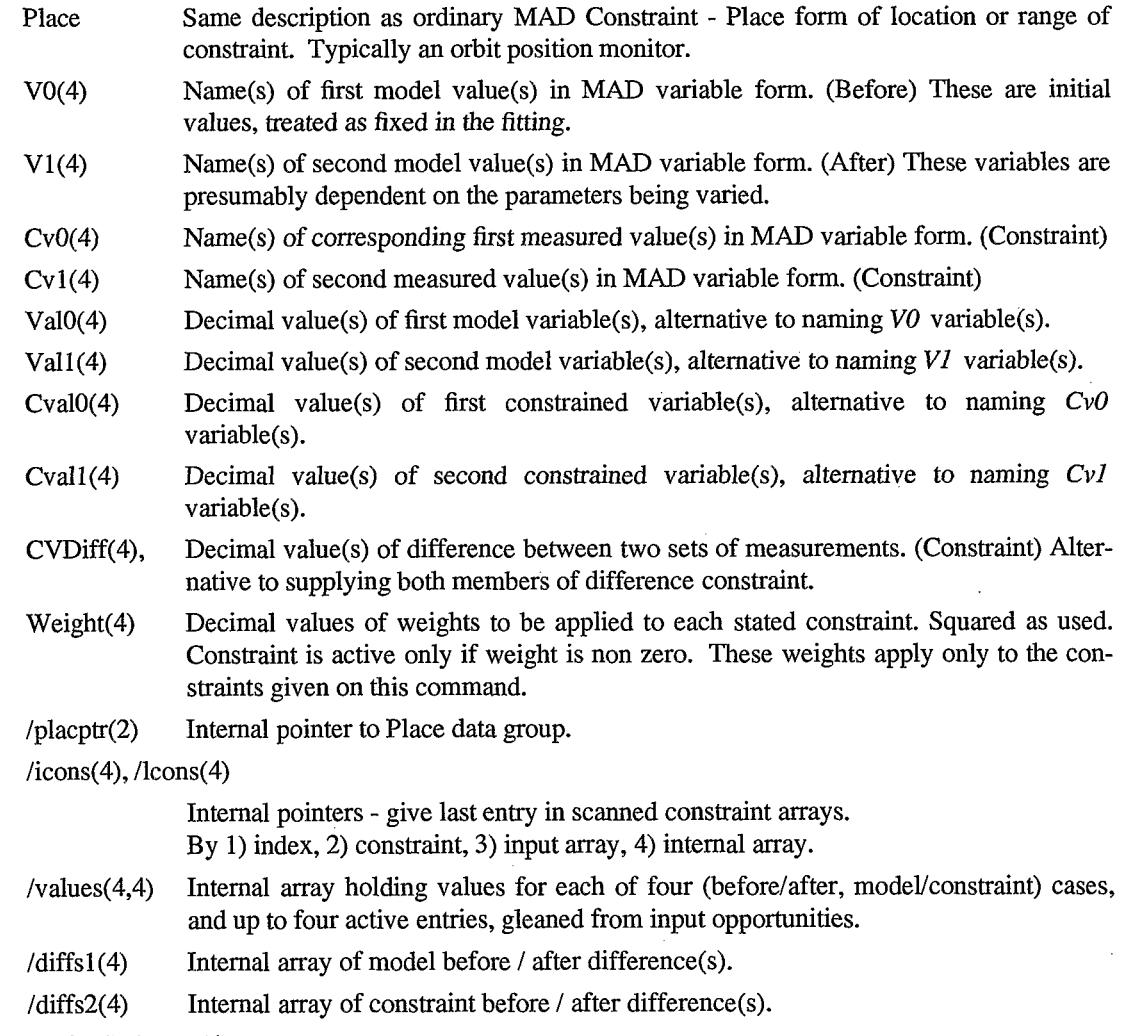

/cmin(4), /cmax(4)

**e** 

Internal minimum, maximum values of constraints. Same as for FConstraint.

/cwgt(4)  $\ell$ dif(4)  $/cpen(4)$  $/cval(4)$ /ictype(4) /icvari(4) /optics(l6) /status, /stamp Internal weight values of constraints. Internal difference values between stated and computed values of constrained quantities. Internal penalty values of constraints. Internal computed values constrained quantities. Internal integers - constraint types. Internal integers - index of constraint position in list. Array holding copy of optical functions at constraint place. Same as for FConstraint.

Example:

**XD.C2 FDConstr, PLACE = PUEHC2, Weight = 1., &**<br> $V0 = TwX$   $0[value(9)],$   $V1 = PUEHC2$  $V1 = PUEHC2[''/X'']$  &  $CV0 = MeasX$   $0[value(9)],$   $CV1 = MeasX$   $1[value(9)]$ 

Here a difference constraint **is** built from *CvO* "before" and *Cvl* "after" measured monitor values located in data base vectors MeasX\_0 and MeasX\_1. The comparison difference VO "before" results from a Twiss model run, located in data base vector TwX-0. (Monitor PUEHC2 is the 9th entry in these vectors) The *V1* "after" value will be read from the PUEHC2 monitor **/X** cell each time the constraint is evaluated.

#### **4.8. FWeight Command**

*1. D* 

This command provides weights for the ordinary **FConstraint** and **FCouple** constraints. It has additional entries for closed orbit position and angle coordinates, and so is not interchangeable with the ordinary Weight command. Values given are squared when used.

Active entries of weight data are read into a default weight table. **FWeight** values are in effect for all affected constraints which follow a command, until another FWeight is given. Nominal defaults are:

1. Betx, Bety

10. Alfx, Alfy, Mux, Muy, X, Y, Dx, Dy, Others

100. Px, Py, Dpx, Dpy

Weight attributes are keyed to constraint variables according to:

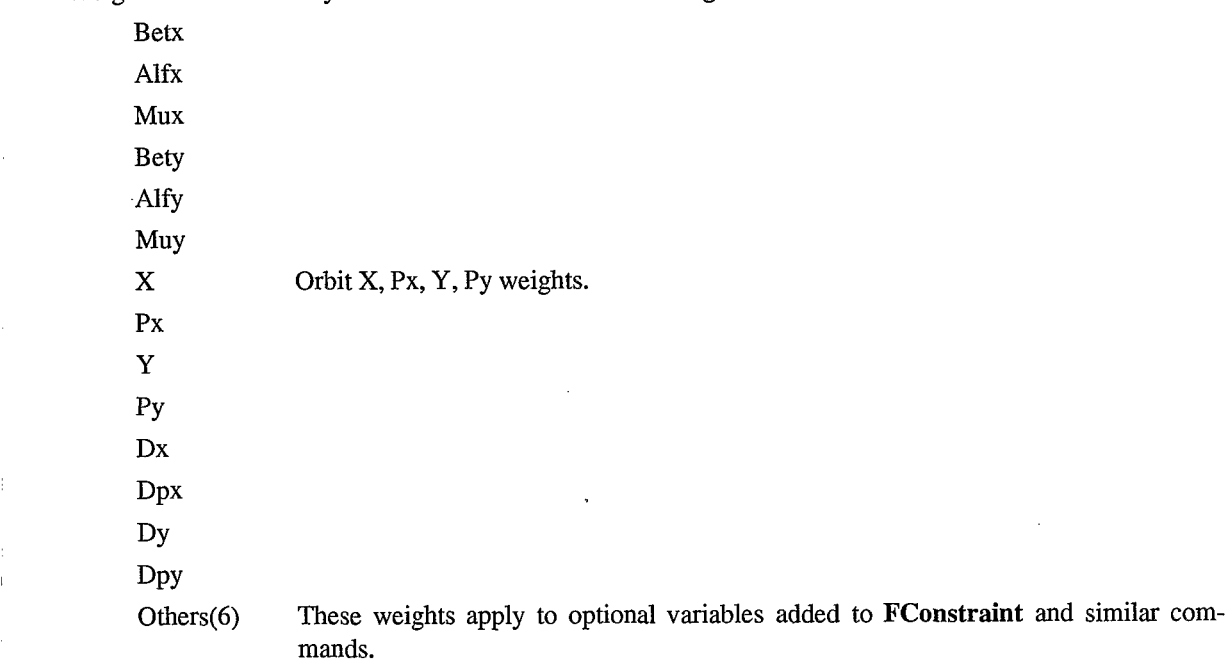

The newer D, J, and X constraint commands have their own sets of *Weights* attributes, and are not affected by the **FWeight** values. *0* **5. Formal Fitting Commands** 

#### **5.1. Fmigrad Command**

mand. **FMigrad** works only with the newer data base features. The first two attributes listed here for reference here are the same as for the regular Migrad com-

Toleranc

Calls

*7, J* 

Verbose Logical Flag: **If** True, causes additional printing to help with diagnostics.

#### **5.2. Fsimplex Command**

features. Like FMigrad, **FSimplex** retains its original attributes, and works only with the newer data base

Toleranc

Calls

Verbose Logical Hag: If True, causes additional printing to help with diagnostics.

This command has been considerably extended to deal with limiting constraints which may achieve zero penalties. For details, see the *Mutch.note* reference.

#### **5.3. Showmatch**

**Showmatch** produces a visual display of the results of iterations which try to minimize constraint based penalty functions. The command appears in the Match sequence in the same role as **FMigrad** and **FSimplex.** Showmatch is coupled to data logging utilities, to a relatively complicated graphical service, and to the optional data base Inspector, for which setup files are available. Showmatch has its own manual, but its attributes are listed here for reference.

Steps

*0* 

**Trace** 

Cycles(2)

Verbose

Vmode

 $Vary(10)$ 

Plotdef Sbutton

Inspector

/value

/penalty0

/penalty

/stamp, /status

#### **6. Miscellaneous**

#### **6.1. FMBetween Command**

The **FMBetween** command uses the matrix element constraint mechanism to evaluate one or more transfer matrices between specified pair(s) of lattice points. These points are specified on the **FRMatrix**  and **FTMatrix** commands described above. All Match printing and execution is bypassed if no other .

matching is done.

"I -@

- An **FMBetween** command group contains:<br>1. **An FMatch or FCell command to begin.**
- 2. One or more **FRMatrix** and / or **FTMatrix** commands to give end points.
- **3.**  An **FMBetween** command to operate the calculation.
- **4.**  An **FMCleanup** command to end.

If other matching commands are used within the group, the group should end with the usual **FEndmatch** command.

- Print Logical Flag; If True, print all first order (R) matrices computed in Match group.
- Save Logical Flag; If True, save all first order (R) matrices computed in Match group. Matrices are written to Matrix modules, using the names given on the **FRMatrix**  commands involved.
- Logical Flag; If True, print all second order (T) matrices computed in Match group. Tprint

Logical Flag; If True, save all second order (T) matrices computed in Match group. Matrices are written to Matrix modules, using the names given on the **FTMatrix**  commands involved. Tsave

#### **6.2. FLevel Command**

**FLevel** is the same as the regular MAD Level command.

Level **A** small integer governing volume of printing.

#### '7. **Printing, End of Run Commands**

#### **7.1. FCovar Command**

dependence of each variable Vi on the penalty function at each constraint Cj. **FCovar** is **a** new command that causes the printing of the covariance matrix, which expresses the

( Second derivative matrix of penalty function vs Vi, Cj )

#### **73. FEndmatch Command**

mand, but internally different to deal with enhanced constraint features. **FEndmatcln** closes the run, and prints results. Same function as the regular MAD Endmatch com-

#### **7.3. FMCleanup Command**

commands just for tracking purposes. **FMCleanup** is a new command that finishes runs such as **FMBetween** that make use of Matching **Reference** 

*-sr* > *b* 

ł,

*8* 

M. Syphers, T Sen,, "Notes on Amplitude Function Mismatch", SSCL Report SSCL-604, October 1992.

# **Documentation**

Unix troff typeset format

 $\sim$ 

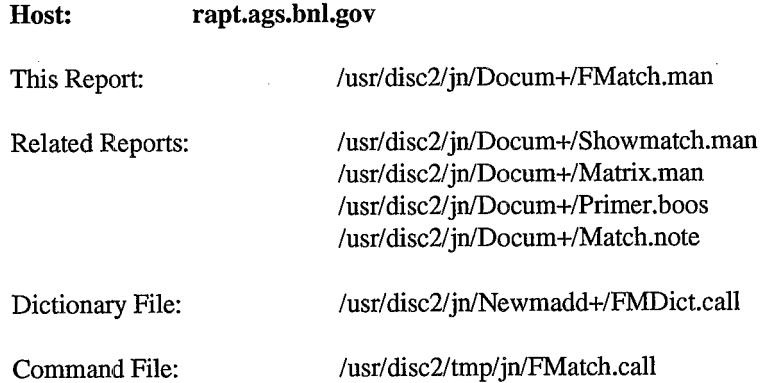